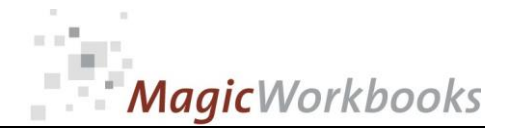

### **WILLKOMMEN! BIENVENUE! WELCOME!**

**to the world of**

**MagicWorkbooks**®

# **DSOManager**

**This is a MagicWorkbook: a controlling tool in the form of a Microsoft Excel file.**

**No macros, no write protection. All formulas used are visible.**

**All formats used are standard Excel which transform into your country's Excel formats.**

**You can import your DATA from any source that supports MS Excel.**

**You can also add your own worksheets as you see fit.**

© <sup>2013</sup> K! Business Solutions GmbH

### **[www.MagicWorkbooks.com](http://www.magicworkbooks.com/)**

**Page 1 of 9**

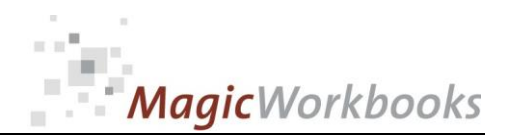

## **System requirements**

**Microsoft Excel Version: 2007 or later**

**Platform: Windows 98 or later operating system (You need a xls format (excel 2003) – send us a short information after you placed the order – support@magicworkbooks.com - we'll send you the ordered xls MagicWorkbook by email)**

## **Product Survey - DSO Manager**

**DSO = days sales outstanding** 

**the fast and easy way to check if your accounts receivable turn into cash as fast as possible**

- Cash problems inspite of rising revenue?
- Ever tried to check if all your customers really pay on time?
- You think that is too complicated and you have better things **to do?**
- How about it if the check was really fast and simple?

**Why not give this tool a try?**

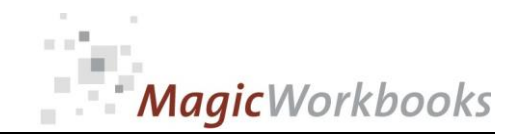

#### **Back Home!** CONTENTS

# **DSO Manager**

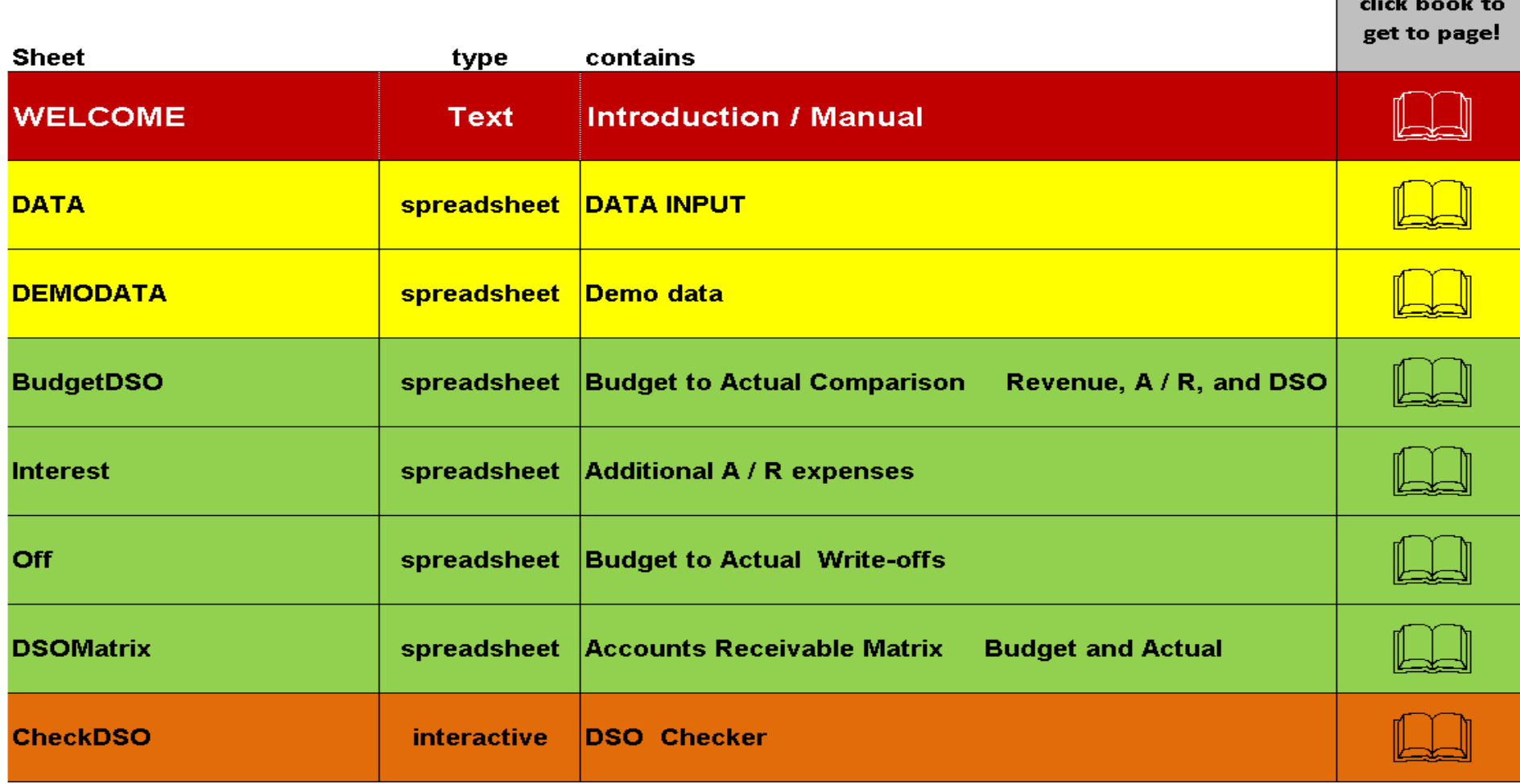

#### **Budget to Actual Comparison** Revenue, A / R, and DSO

Currency: US \$

ABC Corporation Year: 2015

**DSO** 

 $-5.1$  $-4.4$  $-6.5$  $0.0$  $\overline{0.0}$  $\overline{0.0}$  $0.0$  $0.0$  $0.0$  $0.0$  $0.0$ 

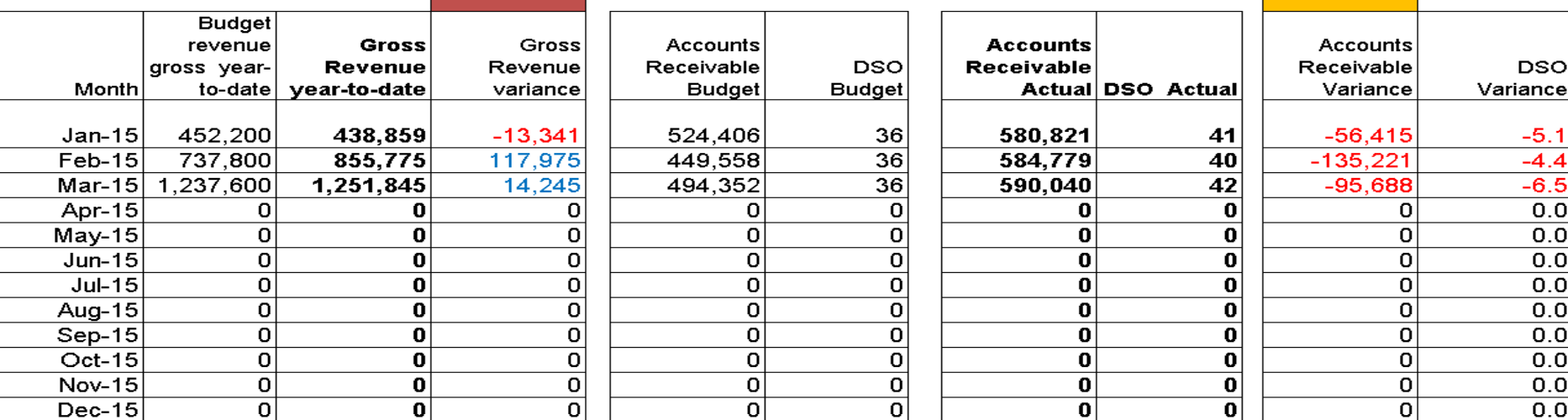

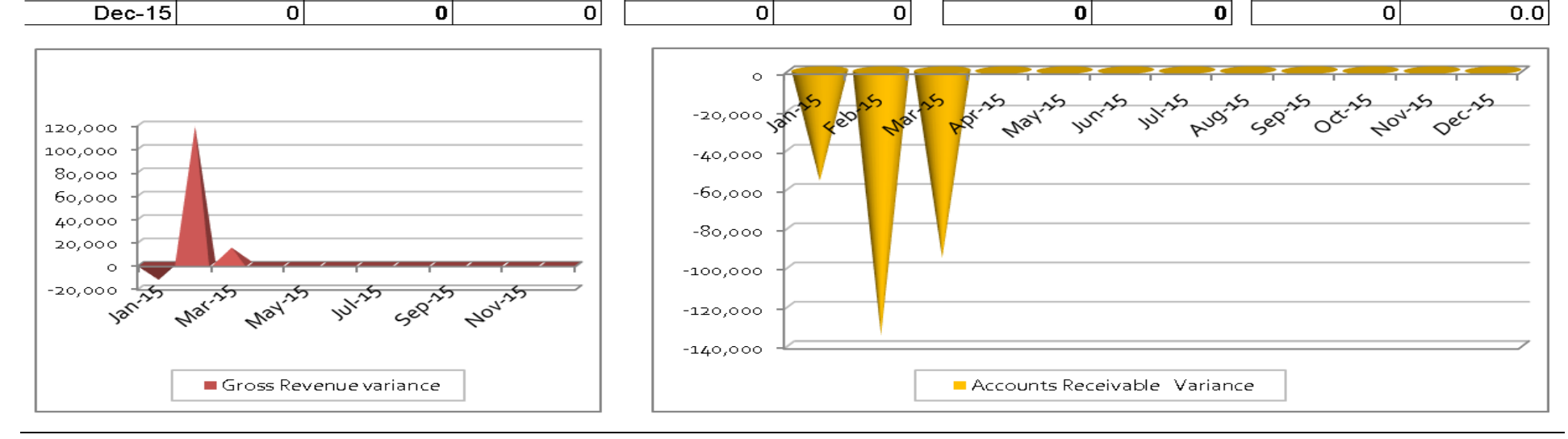

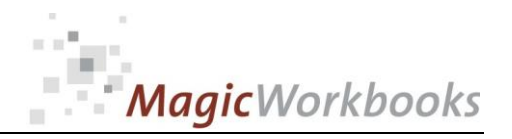

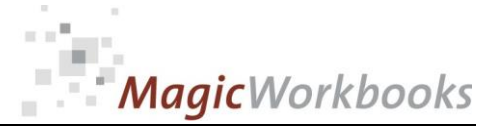

### **Additional A / R expenses**

Currency: US \$

ABC Corporation

Year: 2015

8.00% Interest rate:

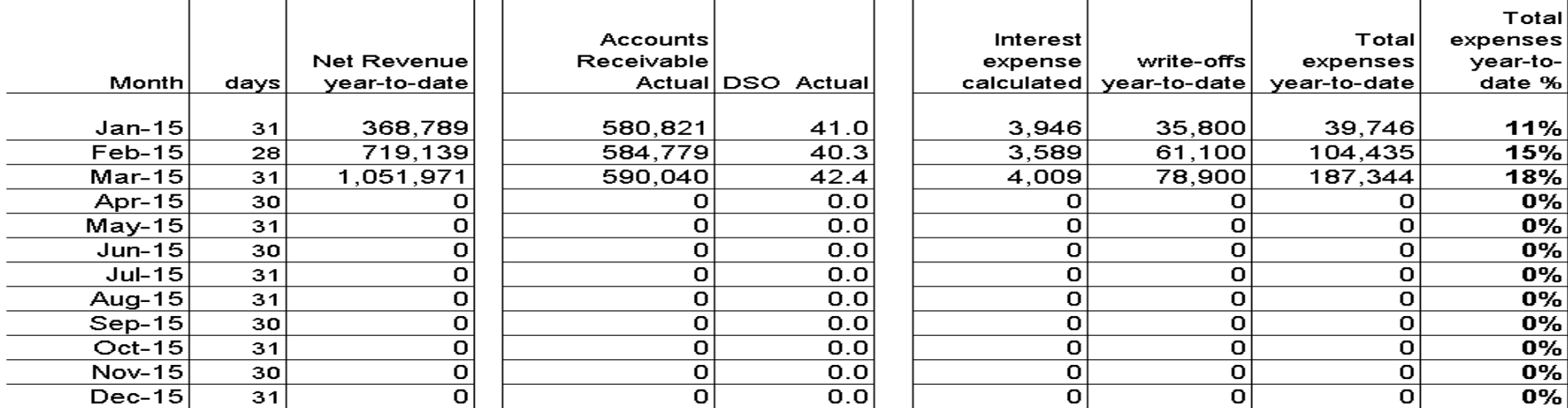

 $\overline{365}$ 

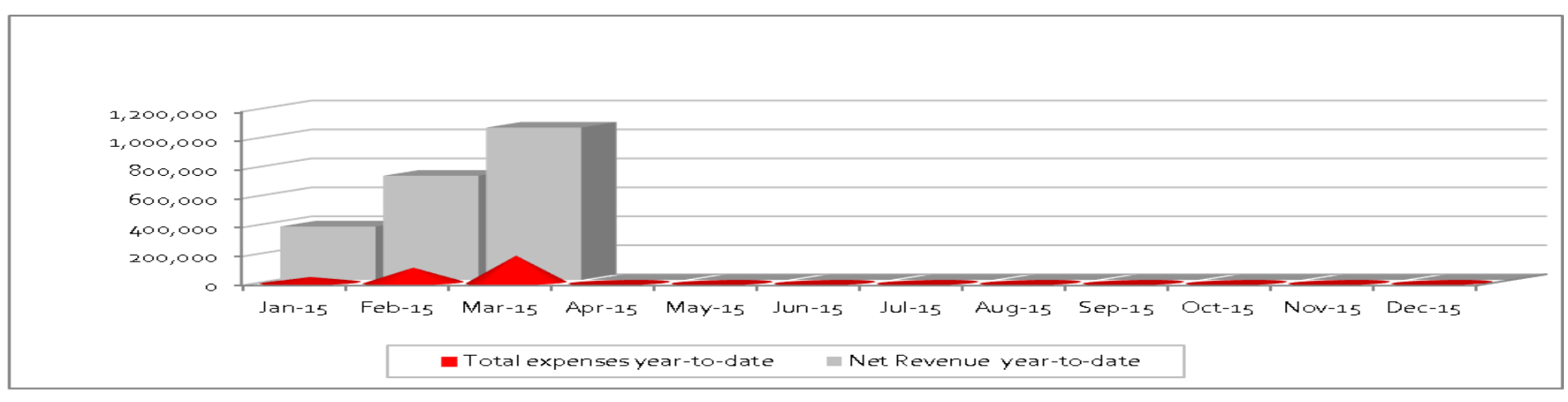

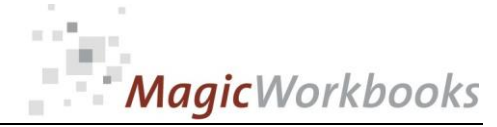

year-to-date

ABC Corporation

Year: 2015

#### **Budget to Actual Write-offs**

Currency: US \$

**DSOManager** 

 $\overline{\phantom{a}}$ 

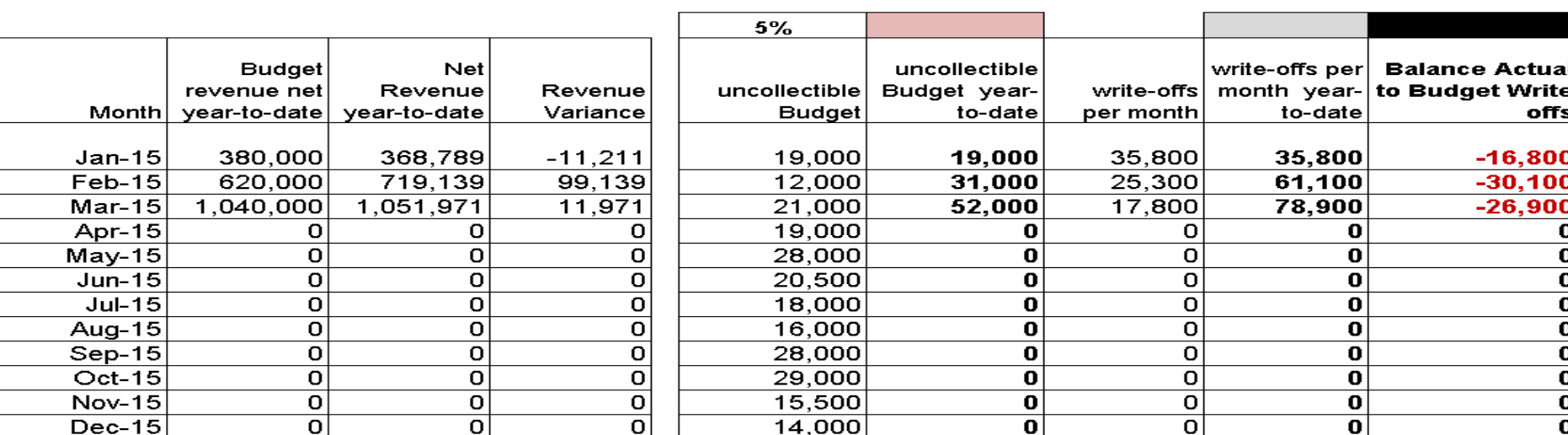

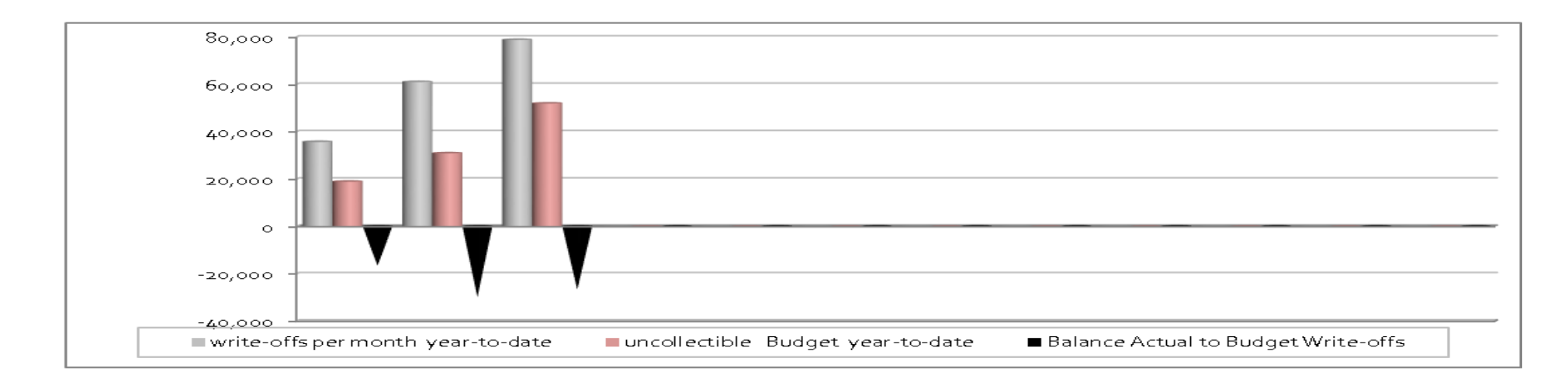

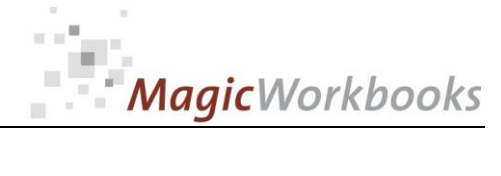

ABC Corporation Year: 2015

 $\overline{0}$ 

 $\overline{\mathfrak{o}}$ 

 $|0|$ 

 $\overline{\mathbf{0}}$ 

 $\overline{0}$ 

 $|0|$ 

 $\overline{\phantom{a}}$ 

 $|0|$ 

 $\overline{\phantom{a}}$ 

**DSOManager** 

#### **Accounts Receivable Matrix Budget and Actual** Currency: US \$

**BUDGET** figures **ACTUAL figures** Accounts **Accounts** Receivable  $31 - 60$  $61 - 90$  $91 - 120$  121 - 180 Receivable  $31 - 60$  $61 - 90$  $91 - 120$  $121 - 180$ Budget 0 - 30 days days  $>180$  days Actual 0 - 30 days days  $>180$  days Month days days days days days days days 524,406  $Jan-15$ 358,804 55,201 104.881  $\Omega$ 5.520 580,821 128,789 132,565  $31$ o  $20,100$ 43,711 85,445 170,211  $Feb-15$  $59$ 449,558 307,592 47,322 89,912  $\overline{\mathfrak{o}}$  $\overline{\mathfrak{o}}$ 4,732 584,779 122,349 19,095 41,525 81,172 194,700 125,938 494,352 Mar-15  $90$ 338,241 52,037 98,870  $\overline{\mathbf{0}}$  $\overline{0}$ 5,204 590,040 116,232 18,140 39,449 77,114 209,465 129,640 Apr-15  $120$  $|0|$  $\mathbf 0$  $|0|$ -ol  $|0|$  $|0|$  $\overline{0}$  $|0|$  $|0|$  $\mathbf{0}$  $\mathbf{0}$  $|0|$ -ol  $\overline{May-15}$  $\overline{\mathfrak{o}}$  $\overline{\phantom{a}}$  $\overline{\mathfrak{a}}$  $\overline{\mathfrak{o}}$  $\overline{\mathfrak{o}}$  $\overline{\mathfrak{a}}$  $\overline{\mathfrak{o}}$  $\overline{\mathfrak{a}}$  $\overline{\mathfrak{o}}$  $\overline{0}$ 151  $\Omega$ -ol  $\Omega$  $\overline{\mathfrak{o}}$  $Jun-15$ 181  $|0|$  $|0|$  $|0|$  $|0|$  $|0|$  $|0|$  $\overline{0}$  $|0|$  $|0|$  $\mathbf{0}$  $\circ$  $\mathbf 0$  $\overline{\mathfrak{o}}$  $Jul-15$  $212$  $\vert \mathfrak{o} \vert$  $\overline{\mathfrak{o}}$  $\overline{\mathfrak{o}}$  $\overline{\mathfrak{o}}$  $\overline{\mathfrak{o}}$  $\overline{\mathfrak{o}}$  $\overline{\mathbf{0}}$  $\overline{0}$  $\vert 0 \vert$  $\overline{\mathbf{0}}$  $\overline{0}$  $\overline{\mathbf{0}}$  $243$  $\overline{0}$  $\overline{\mathfrak{o}}$  $\lceil 0 \rceil$  $\overline{\mathbf{0}}$  $\overline{\mathfrak{o}}$  $\overline{\mathfrak{o}}$  $\overline{\mathbf{0}}$  $|0|$  $\overline{0}$ ō Aug-15  $|0|$  $|0|$  $\mathbf 0$ Sep-15 273  $\overline{\mathfrak{o}}$  $|0|$  $|0|$  $|0|$  $|0|$  $|0|$  $|0|$  $\overline{0}$  $\Omega$  $|0|$  $\overline{\mathbf{0}}$  $\mathbf{0}$  $\bullet$  $\overline{\mathfrak{o}}$  $Oct-15$  $304$  $\overline{\mathfrak{o}}$  $\overline{\mathfrak{o}}$  $\overline{\mathfrak{o}}$  $\overline{\phantom{a}}$  $\overline{\mathfrak{a}}$  $\overline{\mathbf{a}}$  $\overline{\mathbf{0}}$ ō -ol 0  $|0|$  $\Omega$ Nov-15 히  $|0|$  $|0|$  $\overline{0}$  $\bullet$ 334 -ol -ol -ol  $|0|$ -ol -ol -ol  $\Omega$  $Dec-15$  $365$  $\overline{\mathfrak{o}}$  $\overline{\mathfrak{o}}$  $\overline{\mathfrak{o}}$  $\overline{\mathfrak{o}}$  $\overline{\mathfrak{o}}$  $\overline{\mathfrak{o}}$  $\overline{\mathfrak{o}}$  $\overline{\mathfrak{o}}$  $\overline{\mathfrak{o}}$  $\overline{\mathbf{0}}$  $\overline{\mathbf{0}}$  $\overline{\mathfrak{o}}$  $\overline{0}$ 

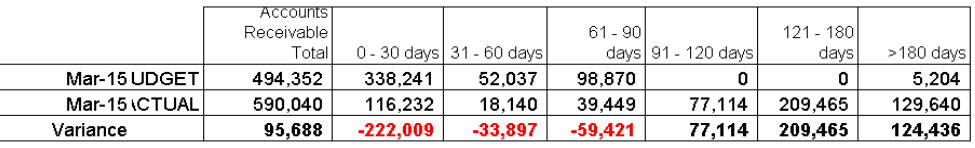

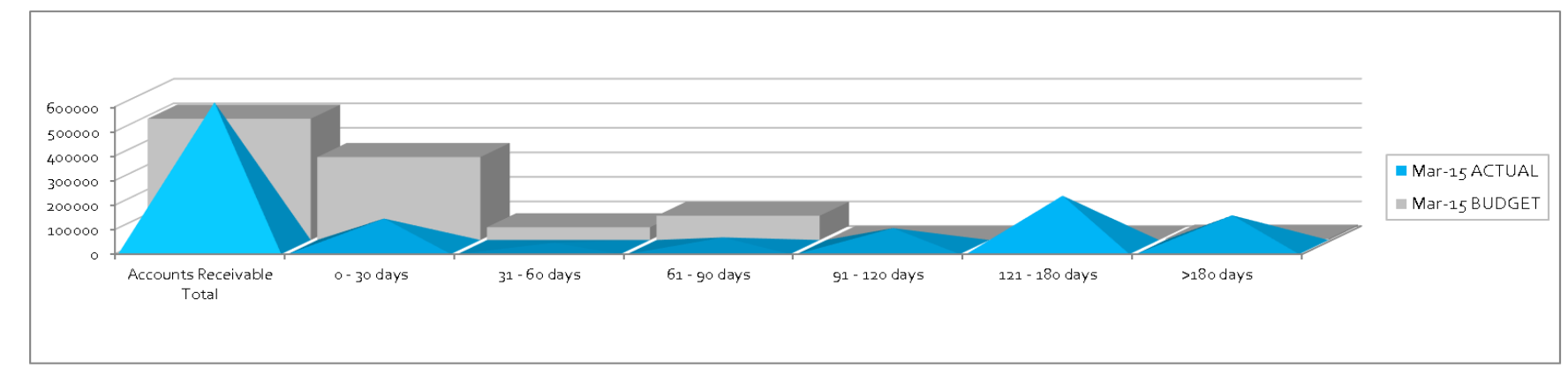

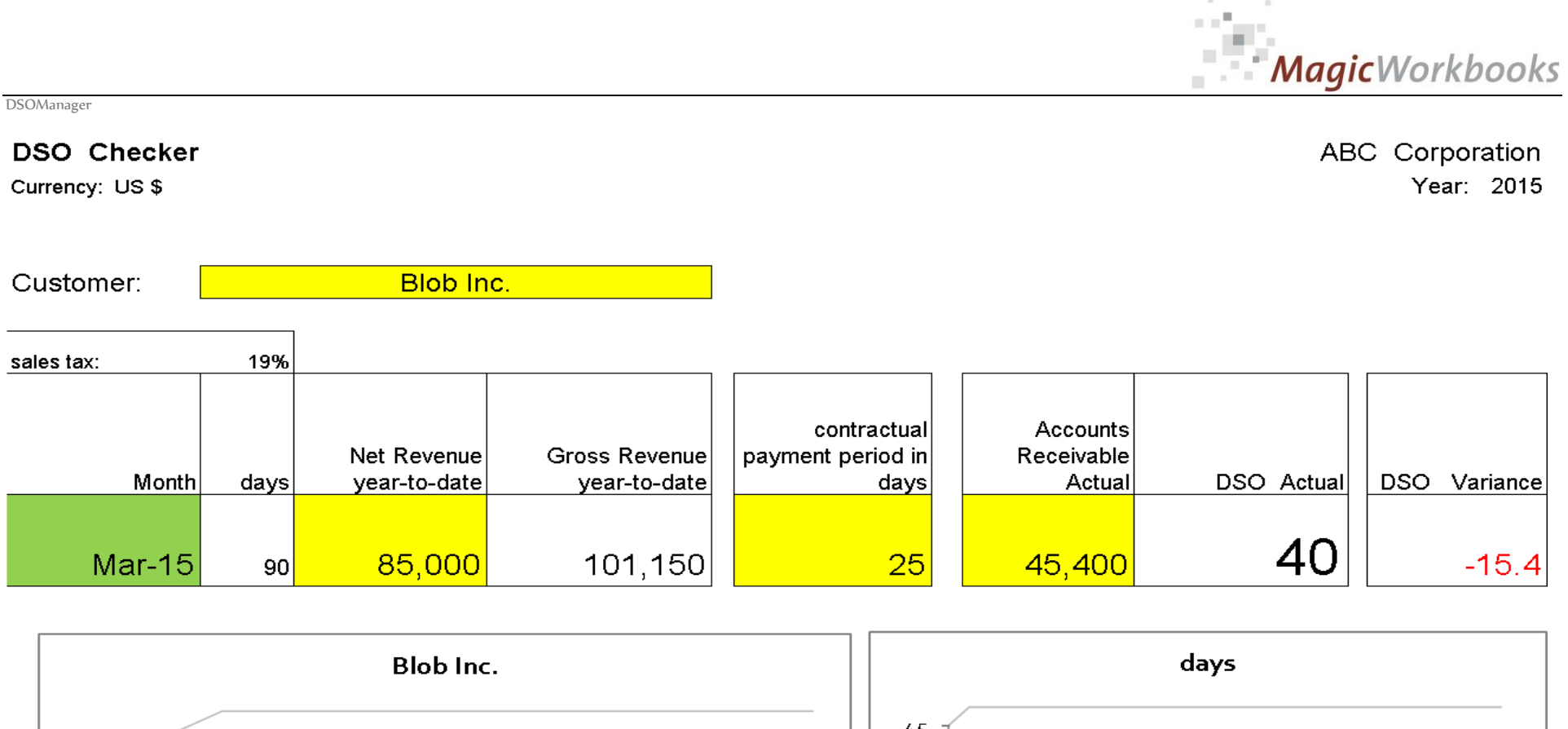

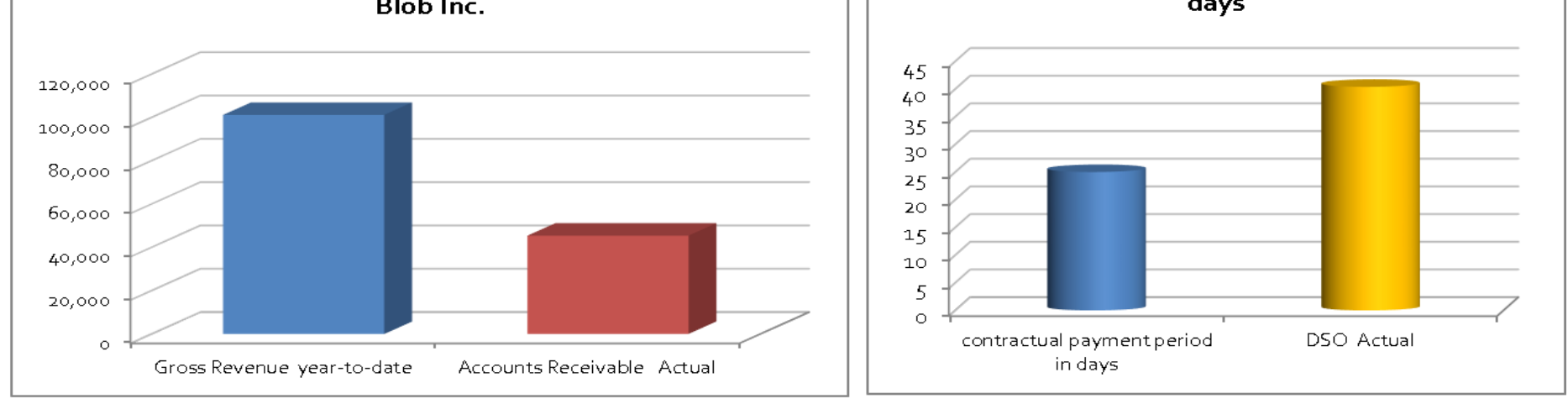

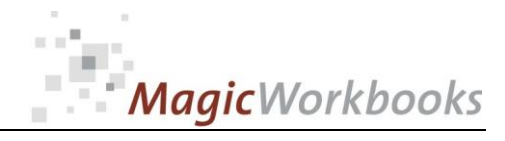

**In what way do MagicWorkbooks® differ from normal Excel workbooks? MagicWorkbooks are easier to use:**  ■ Easy-to-handle data input with demo data for orientation ■ All data to be entered only once ■ No programming knowledge required ■ No detailed knowledge of Microsoft Excel required **No work on spreadsheets or charts required** ■ No scrolling for sheets thanks to a Hyperlink-table of contents **MagicWorkbooks are faster:** ■ A monthly report with 20 spreadsheets and 20 charts in 20 minutes? ■ Calculate year-end liquid reserves with changes in revenue prediction **for every month in half an hour?** ■ Compute balance sheets for the next five years in one hour? ■ Decision on a \$50 million sale-and-lease-back operation: Prepare all **relevant data in one hour?** ■ Determine capital re-investment requirements (fixed assets) for the **next year in 10 minutes?** ■ Prepare a comprehensive company presentation for your bank in one **hour? With MagicWorkbooks all that is "business as usual"! This was just a brief survey ... if you have further questions regarding this workbook, email us! You are interested in other products: [www.MagicWorkbooks.com](http://www.magicworkbooks.com/)**

**DSOManager**